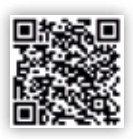

### **Blick ins Buch Chemie Qualifikationsphase**

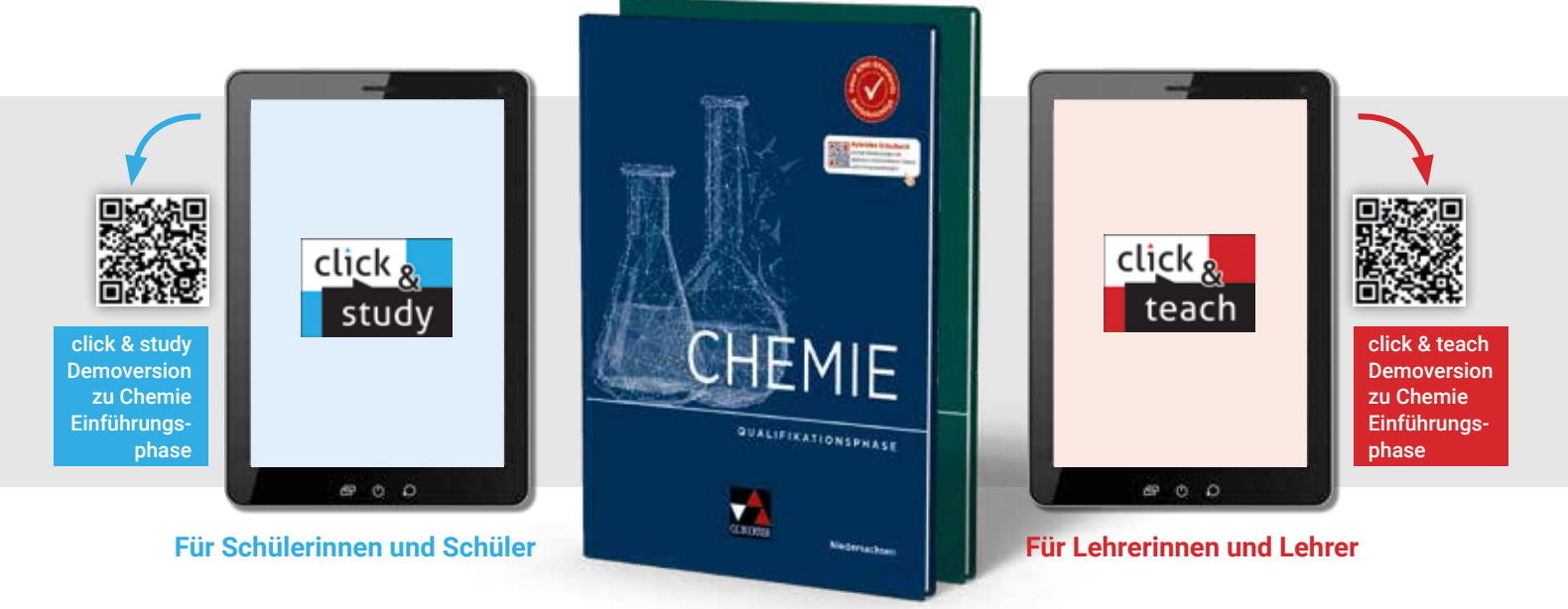

# So **digital** wird Ihr Unterricht mit **Chemie**

Mit unserem modernen Lehrwerk Chemie, bestehend aus dem gedruckten Schulbuch, dem digitalen Schulbuch click & study und dem digitalen Lehrermaterial click & teach, entscheiden Sie selbst, wie digital Ihr Unterricht sein soll.

## **analog**

Wenn Sie analog bleiben möchten, schlagen Sie einfach das Schulbuch auf und unterrichten Sie klassisch mit informativen Texten und zahlreichen Aufgaben.

## **hybrid**

Darf's ein bisschen mehr sein? Denn Chemie ist hybrid: Über QR- und Mediencodes erhalten Sie und Ihre Klasse Zugang zu digitalen Zusatzmaterialien wie Arbeitsblättern, gestuften Hilfen und Animationen. Im digitalen Schulbuch click & study können Sie diese Inhalte direkt aufrufen. Noch mehr Material bietet das exakt passende digitale Lehrermaterial click & teach.

## **digital**

Für den rein digitalen Unterricht bieten wir mit click & study – für Lernende – und click & teach – für Lehrende – einen besonders einfach zu bedienenden Reader, der neben der vollständigen digitalen Ausgabe des Schulbuchs noch zahlreiche nützliche Funktionen und Zusatzmaterialien enthält – ideal für Tablet-Klassen!

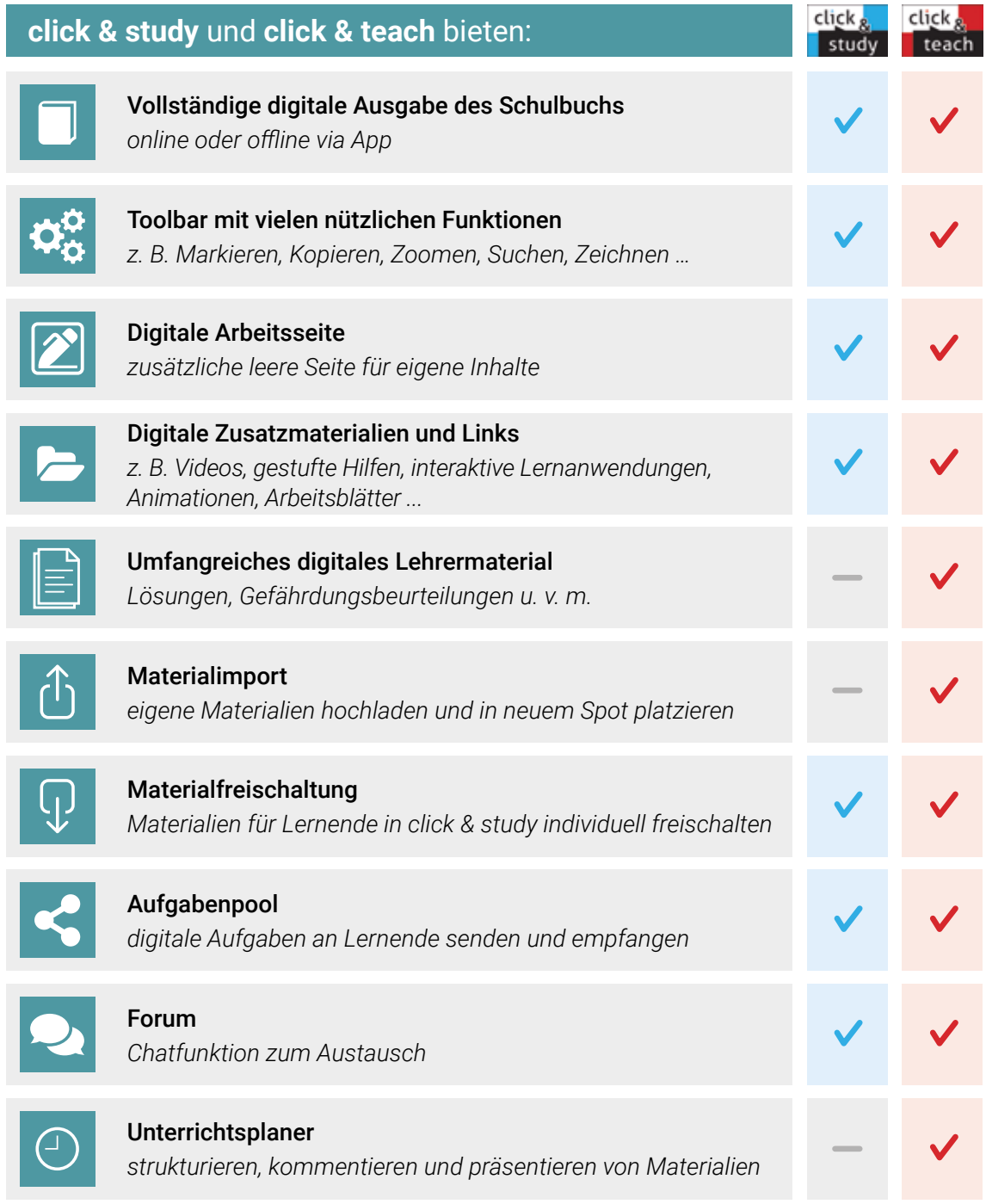

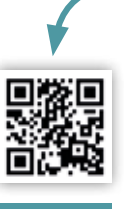

Erklärvideos zu click & study und click & teach ansehen

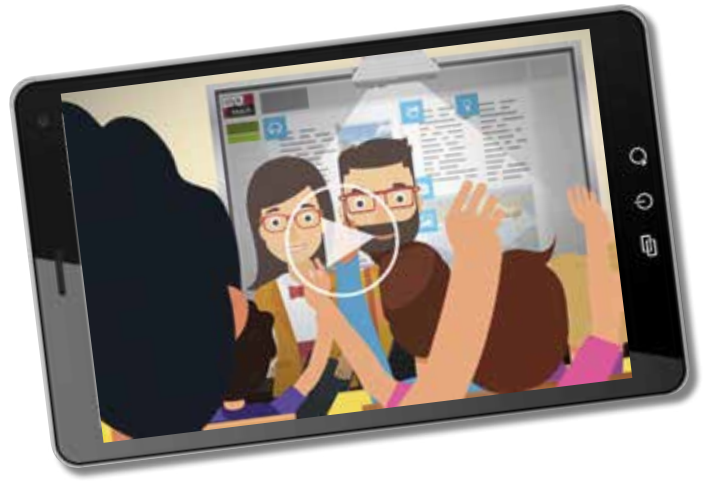

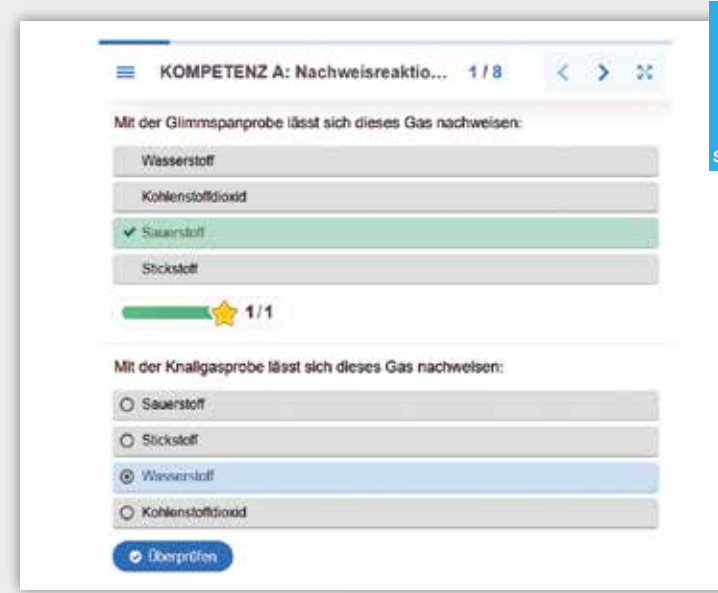

## **Diagnose und Lernstandserhebung mit digitalen Lernanwendungen**

Zu Beginn eines jeden Kapitels können Sie mithilfe von digitalen Lernanwendungen auf den "Startklar?"-Seiten den Lernstand der Klasse ermitteln. Am Ende des Kapitels finden Sie auf den Diagnoseseiten "Ziel erreicht?" digitale Angebote zur Lernerfolgskontrolle. Zudem können Sie an vielen weiteren Stellen die neuen Inhalte mithilfe von digitalen Lernanwendungen festigen.

> digitales Material via QR- oder Mediencode verfügbar

digitale Lerr erfolgskontrolle

digitale Lerntandserhebung

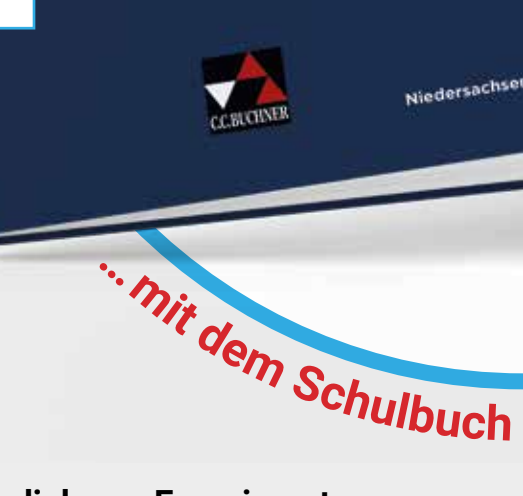

QUALIFIKATIONSPHASE

**<sup>S</sup><sup>o</sup> <sup>d</sup>igita<sup>l</sup> <sup>i</sup>s<sup>t</sup> <sup>C</sup>hemie…**

# Video 200  $30<sub>0</sub>$

Hier finden Sie ein Video zur Neutralisationstitration von Natronlauge mit Salzsäure. (Quelle: Falk Helbing und Thomas Kappel, Freudenstadt)

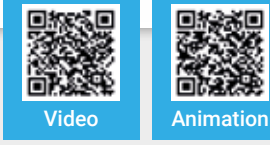

## **multimedial vom Experiment zur Erkenntnis**

Zahlreiche Animationen und Videos erleichtern den Schülerinnen und Schülern das Verständnis chemischer Abläufe und Zusammenhänge und unterstützen Sie in der multimedialen Unterrichtsgestaltung.

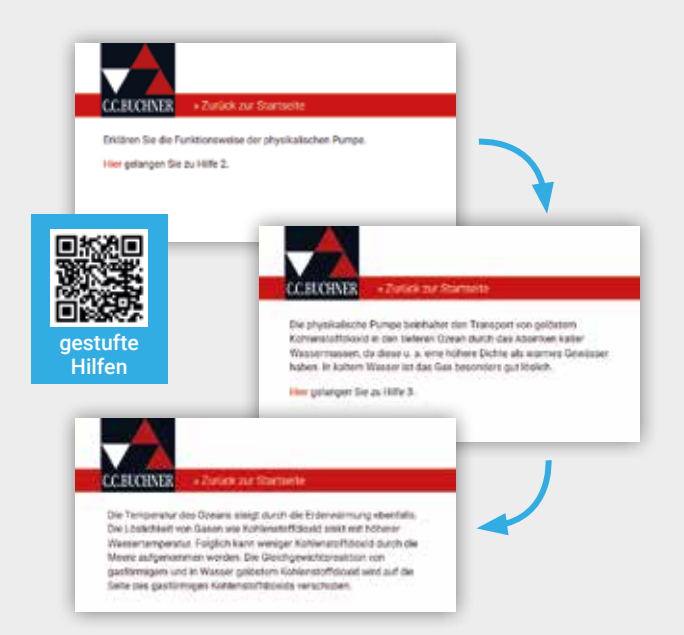

# **gestufte Hilfen**

Zu zahlreichen Aufgaben aus dem Schulbuch gibt es digitale, gestufte Hilfen. Diese unterstützen die Schülerinnen und Schüler bei der Bearbeitung von komplexen Aufgabenstellungen und eignen sich zur Binnendifferenzierung.

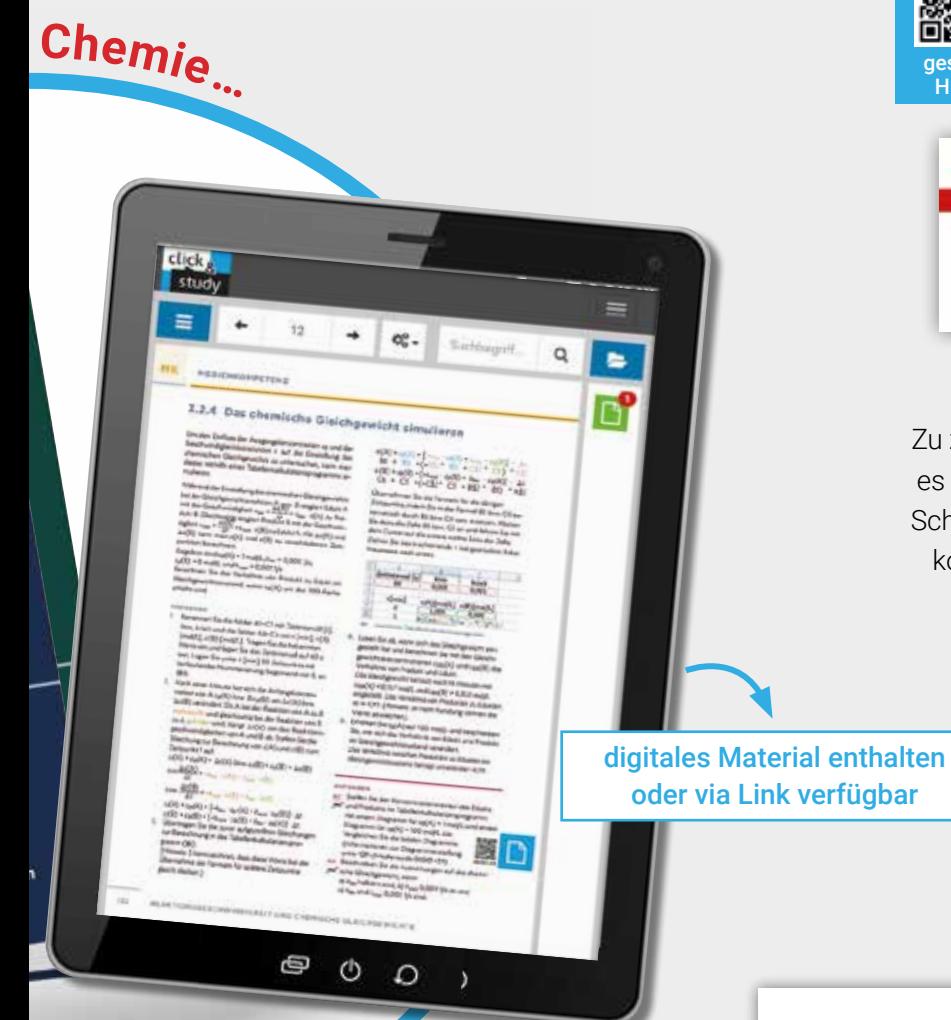

**Medienkompetenz vermitteln**

Die Medienkompetenz-Seiten vermitteln den Umgang mit digitalen Medien im Zusammenhang mit chemischen Sachverhalten. Hier finden sich neben erklärenden Texten auch praktische Handlungsanweisungen und Aufgaben rund um das Thema Medienkompetenz.

und click & study

#### **AUFGABEN**

- A1 Stellen Sie den Konzentrationsverlauf des Edukts
- MK<sup>7</sup> und Produkts im Tabellenkalkulationsprogramm mit einem Diagramm für  $c_0(A) = 1$  mol/L und einem

Diagramm für  $c_0(A) = 100$  mol/L dar. Vergleichen Sie die beiden Diagramme. (Informationen zur Diagrammerstellung unter QR-/Mediencode 06001-59)

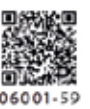

- A2 Beschreiben Sie die Auswirkungen auf das chemi-
- **MK** sche Gleichgewicht, wenn
	- a) khin halbiert wird, b) krück 0,009 1/s ist und c)  $k_{\text{hin}}$  und  $k_{\text{rick}}$  0,005 1/s sind.

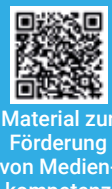

kompetenz

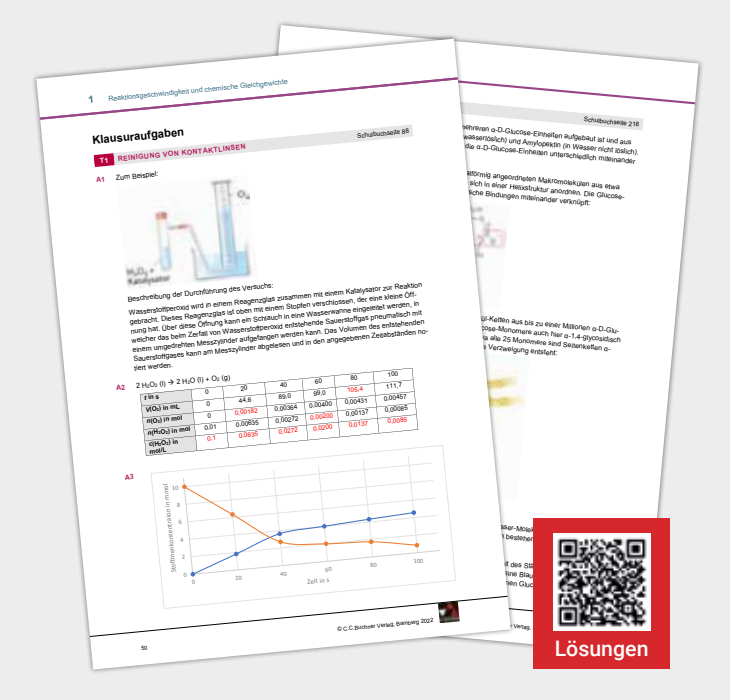

**Lösungen aller Aufgaben**

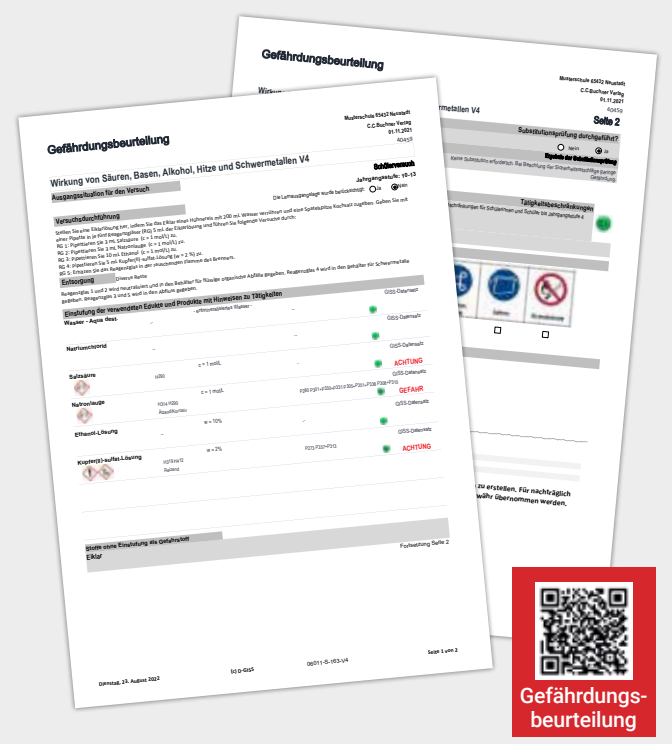

# **Gefährdungsbeurteilungen zu den Versuchen\***

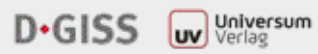

\*Alle Gefährdungsbeurteilungen zum Lehrwerk **Chemie** wurden vom Universum Verlag mit der Software **D-GISS Gefahrstoffmanagement in der Schule** erstellt. Weitere Informationen unter: universum.de/d-giss

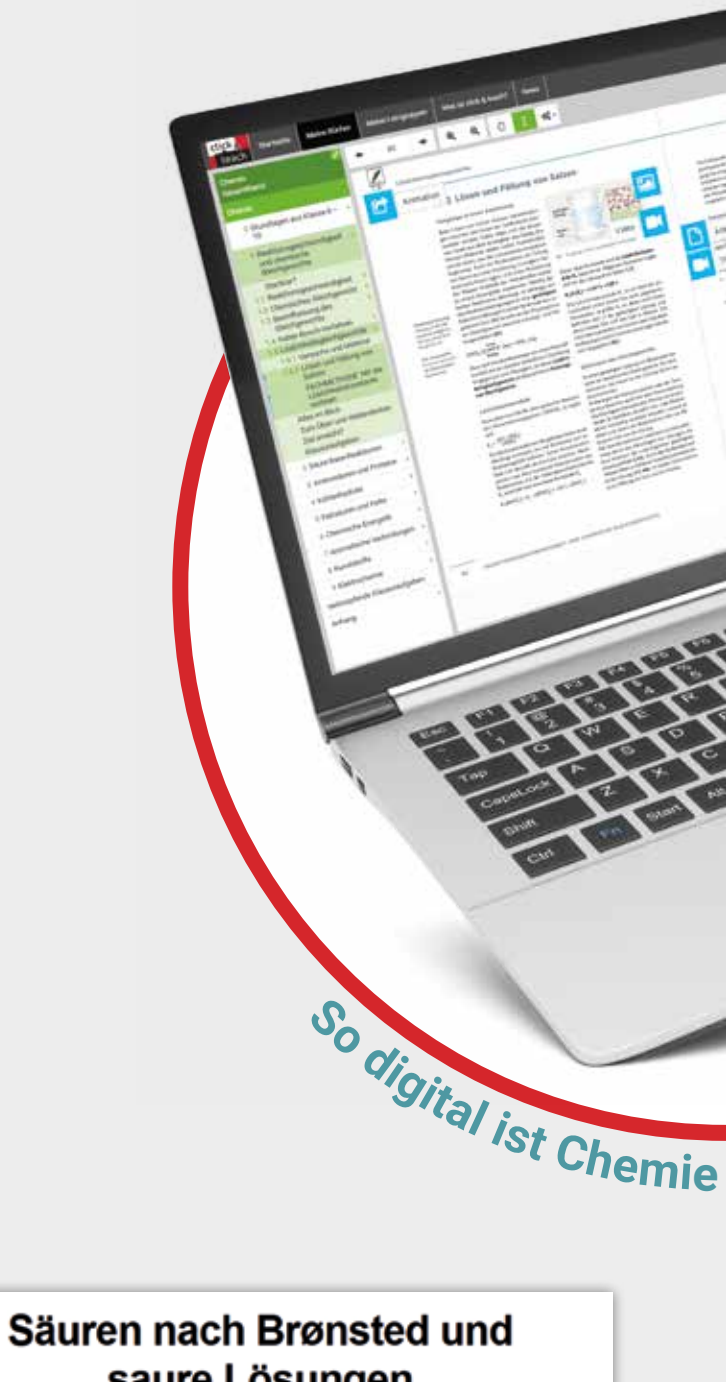

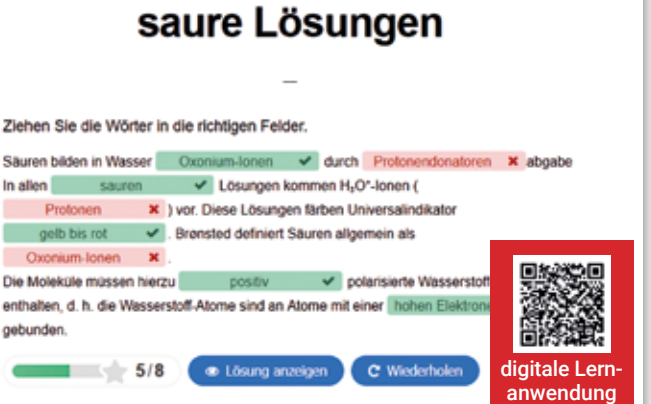

**weitere interaktive Lernanwendungen**

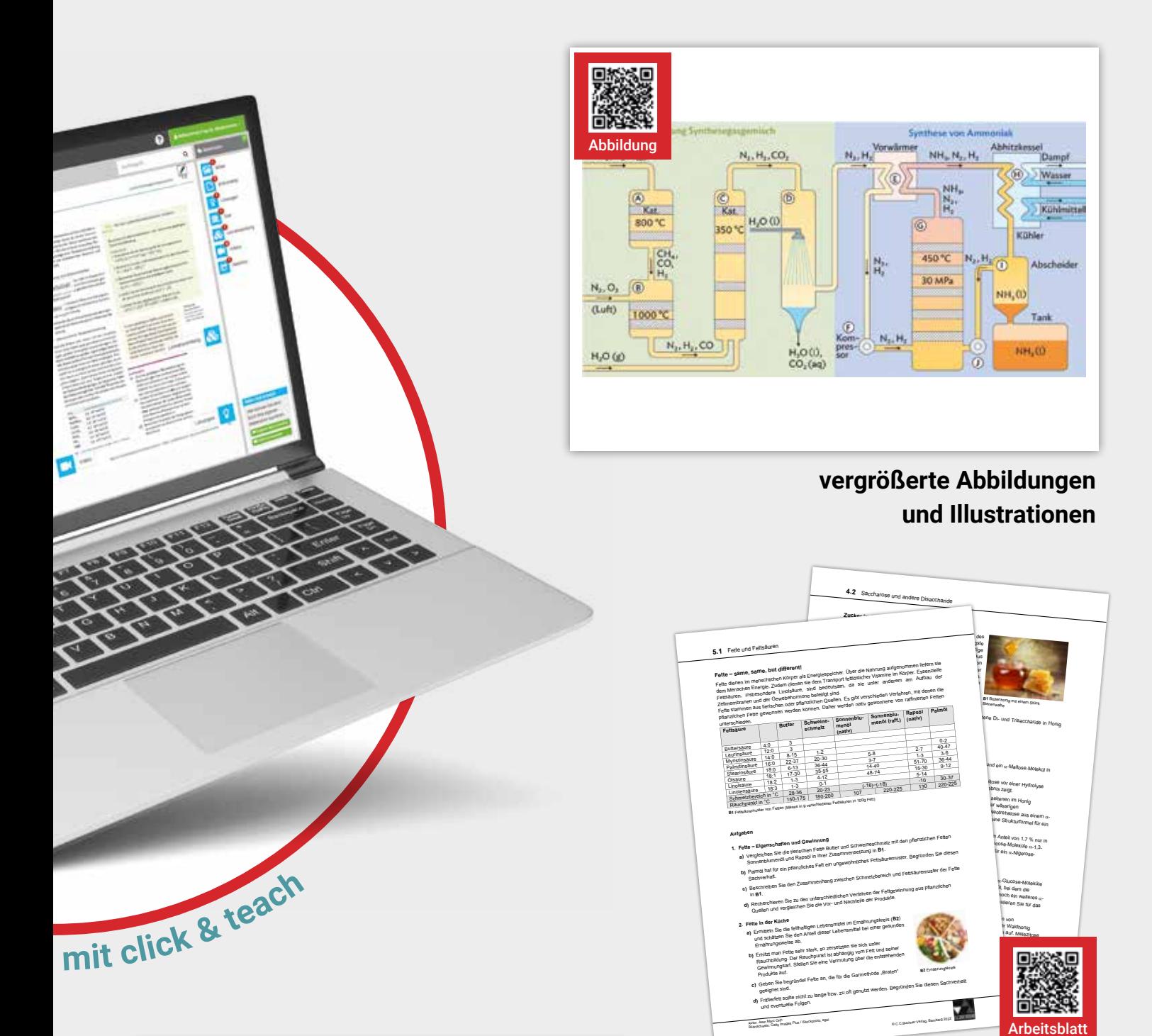

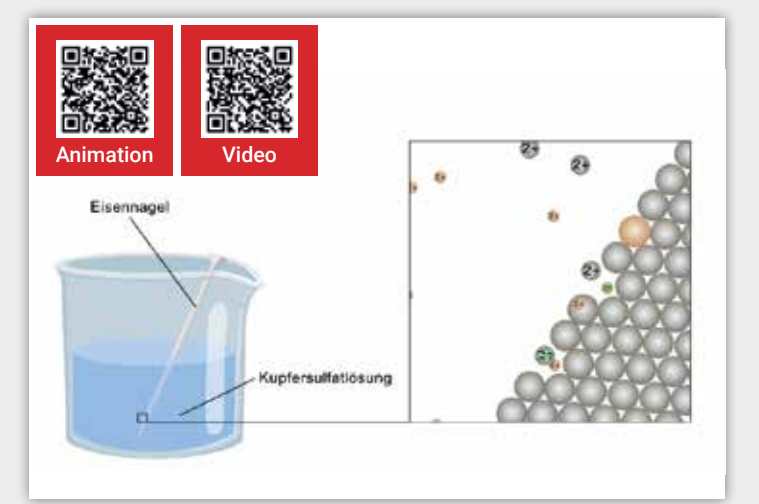

## **Videos und Animationen**

JETZT KOSTENFREI CLICK & TEACH TESTEN!

Scannen Sie den QR-Code oder geben Sie auf www.ccbuchner.de 06023 in das Suchfeld ein.

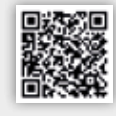

**zusätzliche Arbeitsblätter**

**und Kopiervorlagen**

# Lizenzmodelle click & teach

In click & teach sind immer die vollständige, digitale Ausgabe des C.C.Buchner-Lehrwerks und umfangreiches Lehrermaterial enthalten. Die Laufzeit jeder click & teach-Lizenz gilt, solange das C.C.Buchner-Lehrwerk als gedrucktes Schulbuch lieferbar ist, i.d.R. sind das mehrere Jahre.

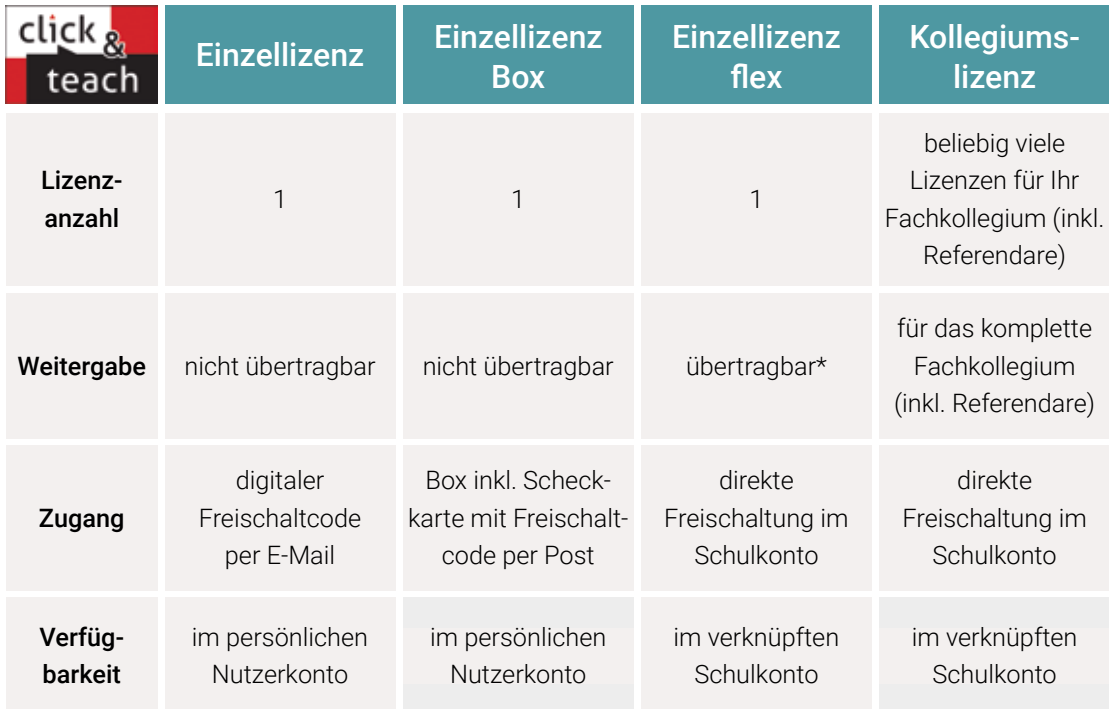

\*Die Einzellizenz flex kann beliebig oft an eine andere Person übertragen werden.

## Schulkonto **Schulkonto**

Auf www.ccbuchner.de können sich Lehrkräfte (auch jene im Referendariat) mit ihrem Schulkonto verknüpfen und folgende Funktionen nutzen:

#### ▶ click & teach-Lizenzen erwerben und nachkaufen

In wenigen Schritten können über die Auswahl des Fachs und des Bundeslands die Kollegiumslizenz sowie die Einzellizenzen flex per Rechnung an die hinterlegte Schule erworben werden. So kann click & teach direkt genutzt werden – ohne Wartezeit!

### ▶ click & teach-Lizenzen verwalten und übertragen

Daneben kann die Zuordnung der Lizenzen zu Mitgliedern des Fachkollegiums eingesehen und verwaltet werden. Fachfremden Lehrkräften kann ebenfalls manuell eine Lizenz zugewiesen werden. Wurde eine Einzellizenz flex erworben, erfolgt im Schulkonto die Zuordnung bzw. die Übertragung.

#### ▶ Zugriffsrechte verwalten

Im Schulkonto können für alle verknüpften Kolleginnen und Kollegen die Rechte (*Lizenzen kaufen, Lizenzen verwalten, Zugriffsrechte bearbeiten, Schuldaten bearbeiten und Schulkollegium verwalten*) individuell vergeben werden.

# Lizenzmodelle click & study

Auch in click & study ist immer die vollständige, digitale Ausgabe des C.C.Buchner-Lehrwerks enthalten. Die Schülerinnen und Schüler erhalten Zugang zu ihrem digitalen Schulbuch über einen Freischaltcode, der per E-Mail an sie verschickt wird. Verfügbar ist click & study dann im persönlichen Nutzerkonto der Schülerinnen und Schüler. Die Lizenzen sind nicht übertragbar.

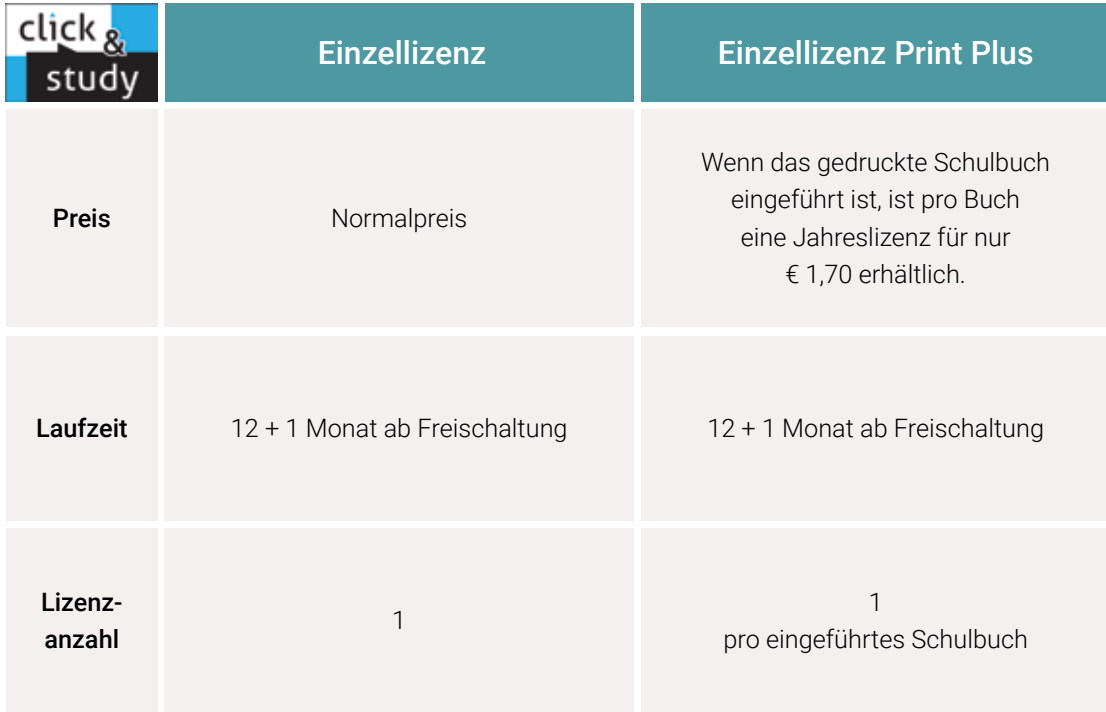

## Sie haben Fragen? **Sie haben Fragen?**

Unsere Kolleginnen und Kollegen in der Digital-Beratung helfen Ihnen gern:

E-Mail: click-and-teach@ccbuchner.de | click-and-study@ccbuchner.de

## Weitere Informationen:

www.click-and-study.de www.click-and-teach.de www.ccbuchner.de/schulkonto

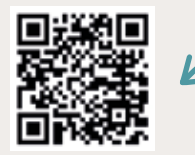

Erklärvideos **Schulkonto** 

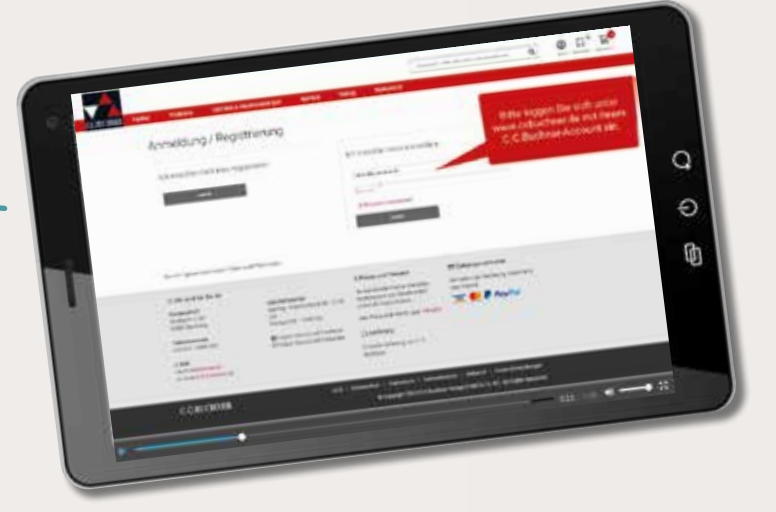